## Download PDF

## ALL YOU WANTED TO KNOW ABOUT CREATING PRESENTATIONS USING MS POWERPOINT

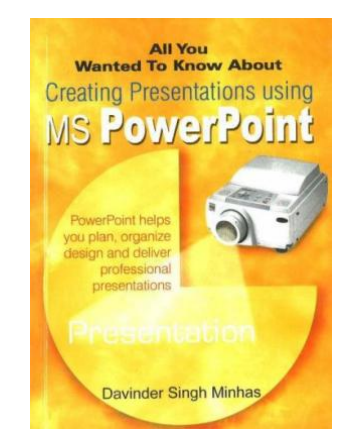

## Read PDF All You Wanted to Know About Creating Presentations Using MS PowerPoint

- Authored by Davinder Singh Minhas
- Released at -

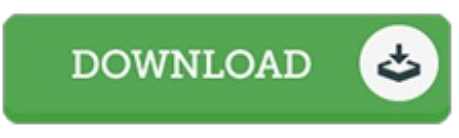

Filesize: 1.75 MB

To open the e-book, you need Adobe Reader computer software. You can download the installer and instructions free from the Adobe Web site if you do not have Adobe Reader already installed on your computer. You can acquire and preserve it to your personal computer for afterwards read through. Be sure to follow the hyperlink above to download the file.

## Reviews

This is the finest pdf we have go through till now. It usually is not going to expense excessive. I am effortlessly will get <sup>a</sup> delight of studying <sup>a</sup> created ebook.

-- Prof. Evert Lehner

This is the greatest book we have study right up until now. This can be for all those who statte that there was not <sup>a</sup> worth reading. Your lifestyle period will probably be enhance when you complete looking at this ebook. -- Santos Koelpin

This composed publication is great. It is one of the most remarkable publication i have got read through. I am just quickly could get <sup>a</sup> delight of looking at <sup>a</sup> composed book.

-- Caden Buckridge